#### JoiMint Update

**The Committee of the Committee of the Committee of the Committee of the Committee of the Committee of the Comm** 

Matthias Clausen

EPICS Meeting TJNAF 2002

### Basic Ideas for JoiMint

<u> Provincia de la companya de la companya de la companya de la companya de la companya de la companya de la comp</u>

Java based Operator Interface **Nore than a display tool • Make use of Java to integrate tools rather** than only accessing your controls data

- Run as a Management Integration Tool
	- **Integrate log book**
	- **Integrate Mail and RDB access**

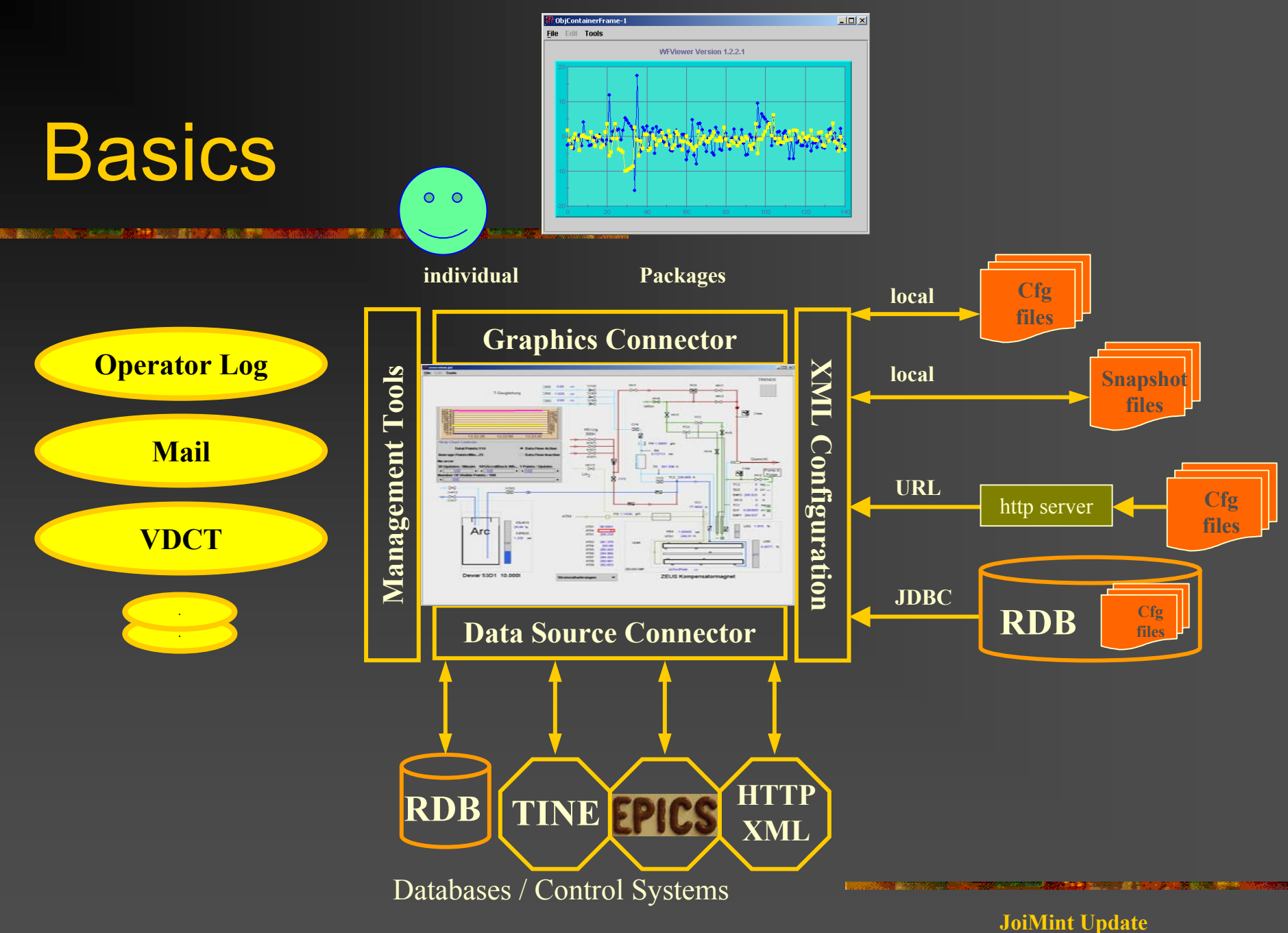

**EPICS Meeting TJNAF 2002**

### Control System Access

**PACK AND RESIDENCE AND ADDRESS OF A START** 

#### Data Access

■ Poll data with individual scan times (0.1, 0.2, 0.5, 1, 2 ,5, 10 [sec]

- Monitor data whenever control system supports it
- Name Space Access
	- **Built in Name Space Browser**

### Name Space Browser

#### TINE (DESY)

- п Query(1) Name server
- п Query(2) Server

#### EPICS (DESY) п Query(1/2) File

Query on IOC is missing

- ш What about an LDAP server on each IOC?
- ш And/ or query RDB where databases are defined?

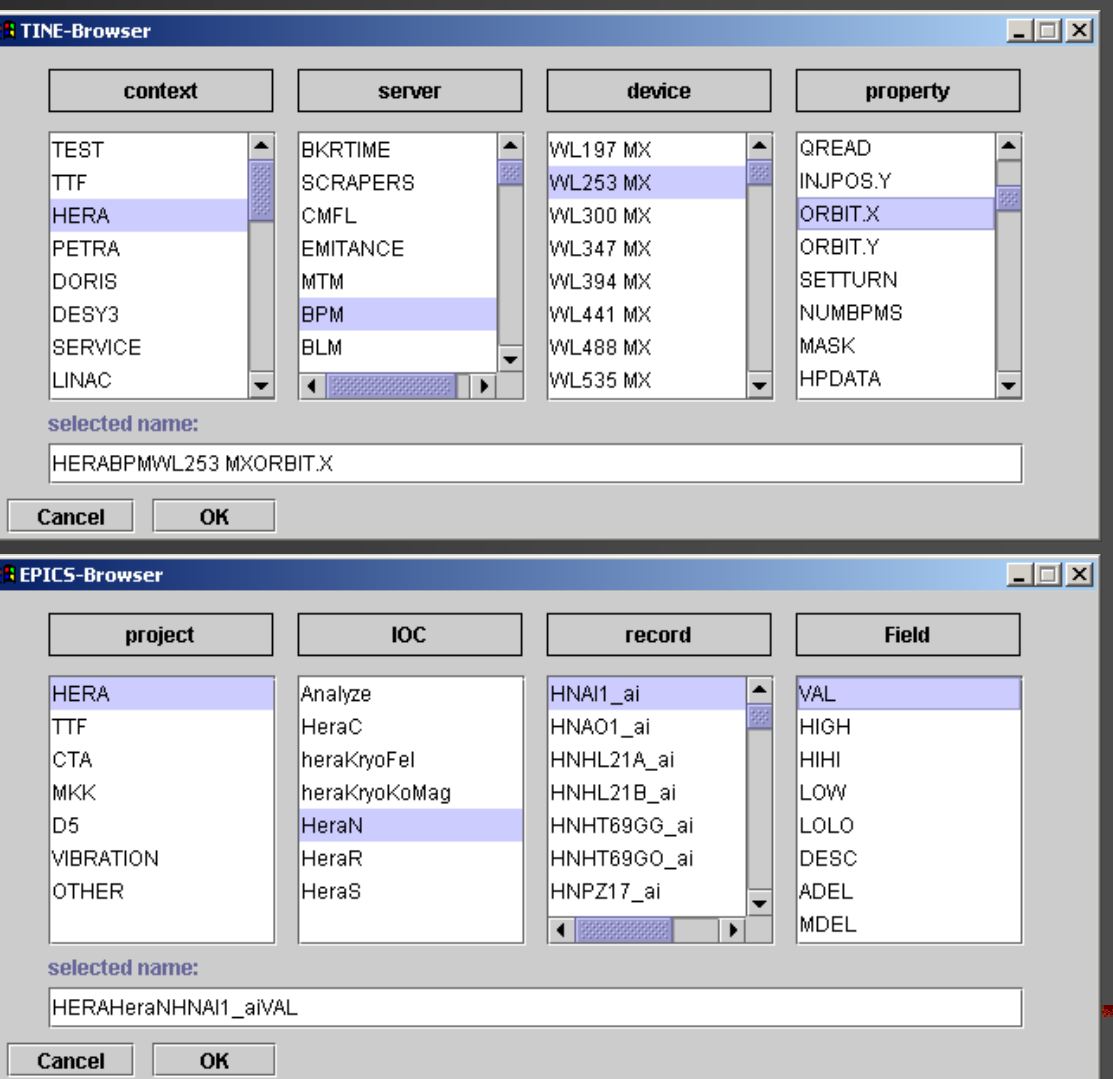

#### **EPICS Meeting TJNAF 2002**

## Graphic Objects (new) I

<u> Prima a Maria de Santa de Santa Caractería de Caractería de Santa de Santa de Santa de Santa de Santa de San</u>

#### Container

- Container
- Image

#### Controls

- Button
- Slider
- $\blacksquare$  Text
- Text Area (List of text entries)
- **E** Calculation
- Related Display

## Graphic Objects (new) II

<u> Prima Maria (1989), prima matematika (h. 1989), prima matematika (h. 1989), prima matematika (h. 1989), prima</u>

Chart

- Strip Chart
- Scroll Time (archive data)
- Wave Form
- Correlation Plot

Shapes

- Line, horiz. Line, vert. Line
- ш Circle, Ellipse
- п. Rectangle
- п. Polygon

## Graphic Objects (new) III

<u> 1988 - Alexandria Alexandro a Santa Alexandro </u>

Monitors

- m. **Meter**
- Bar graph

under test:

- . Comparator ( used for color rules etc..)
- Toggle button

## **Configuration**

All configuration data in XML format R ead cfg. fil e s from:

- $\blacksquare$  Local disk
- Oracle (special feature for records defined in Oracle)
- URL (use Java URL -stream)
- Save/ restore snapshot files
	- Save configuration and data
		-
		-
		- As mail attachment

adl2xml

Conversion of adl files (dm2k-graphics) into xml files (JoiMint graphics)

## Converted graphics

**Commodation of the Science of Science 第2000年の日本語に2000年** 

#### dm2k

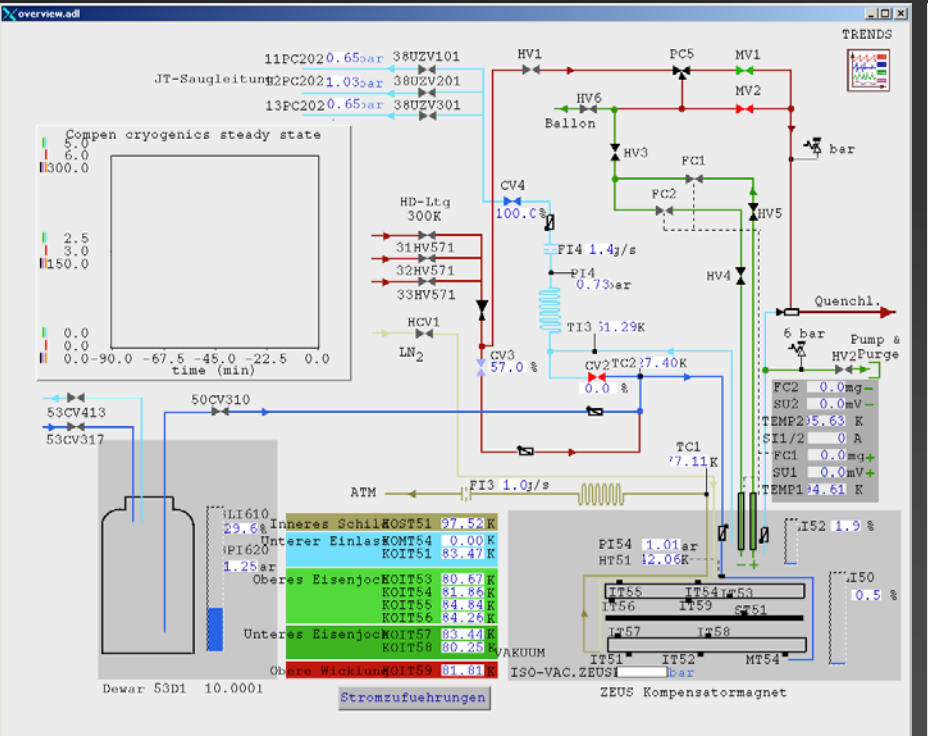

#### JoiMint

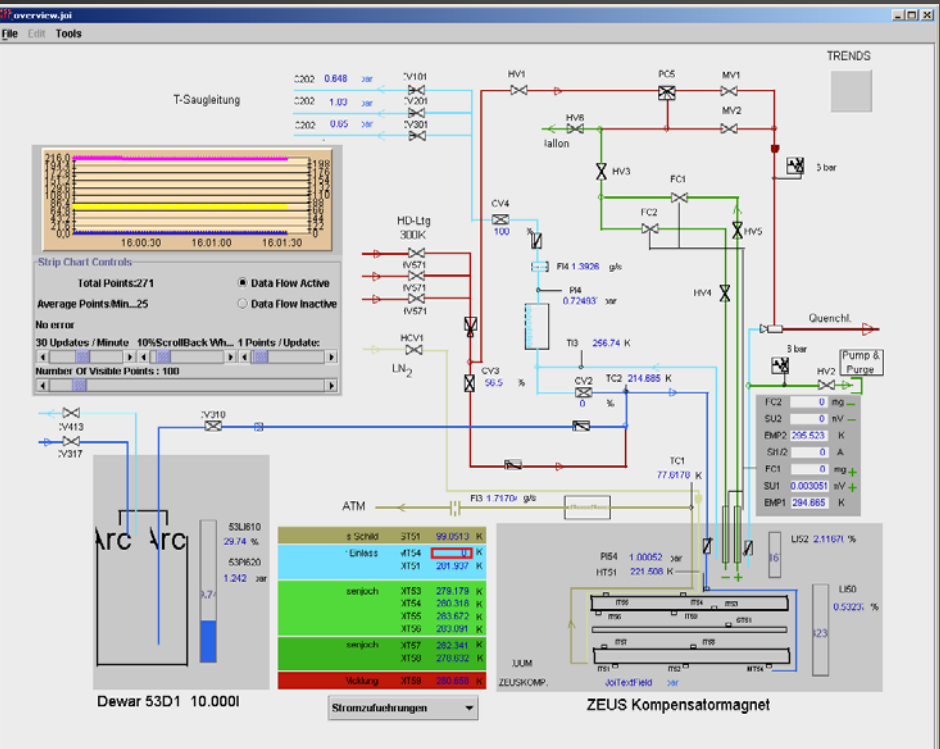

### Management Tools

<u> Kabupatèn Banggunian Kabupatèn Kabupatèn Banggunian </u> **The Committee of the Committee of the Committee** 

#### **Mail**

#### **Operator Log**

OK

Cancel

 $\vert x \vert$ 

 $\overline{\phantom{a}}$ 

 $\overline{\phantom{0}}$  $\overline{\phantom{0}}$  $\overline{\phantom{a}}$   $\overline{\phantom{a}}$ 

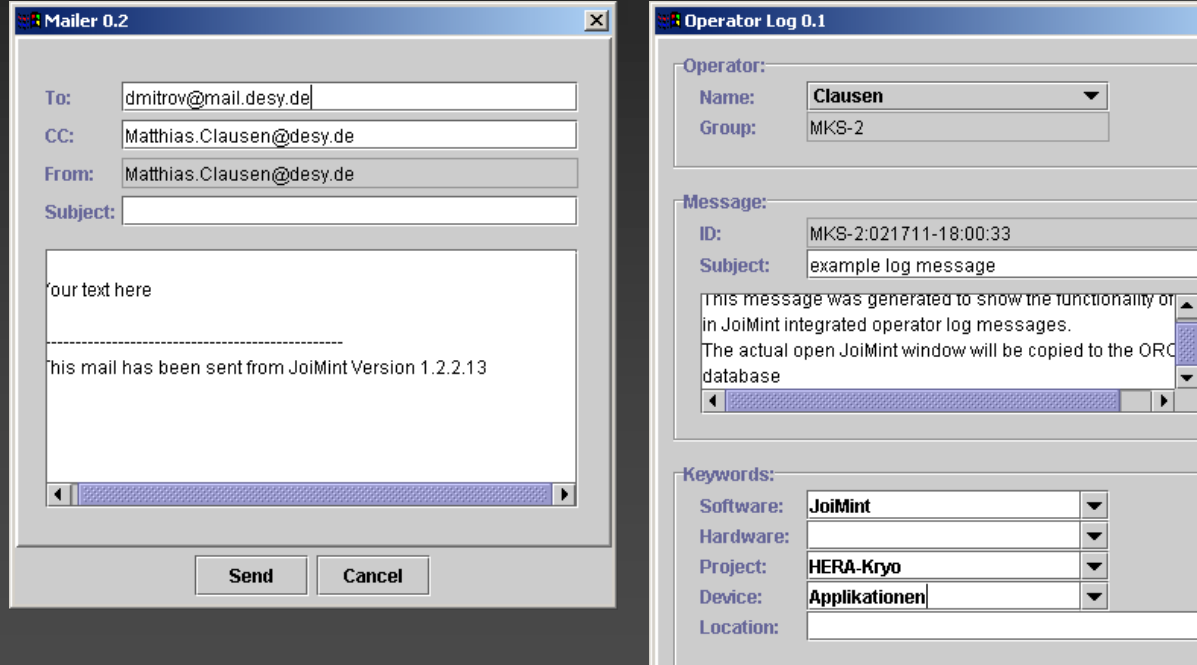

# Diagnostic Tools: EPICS property table

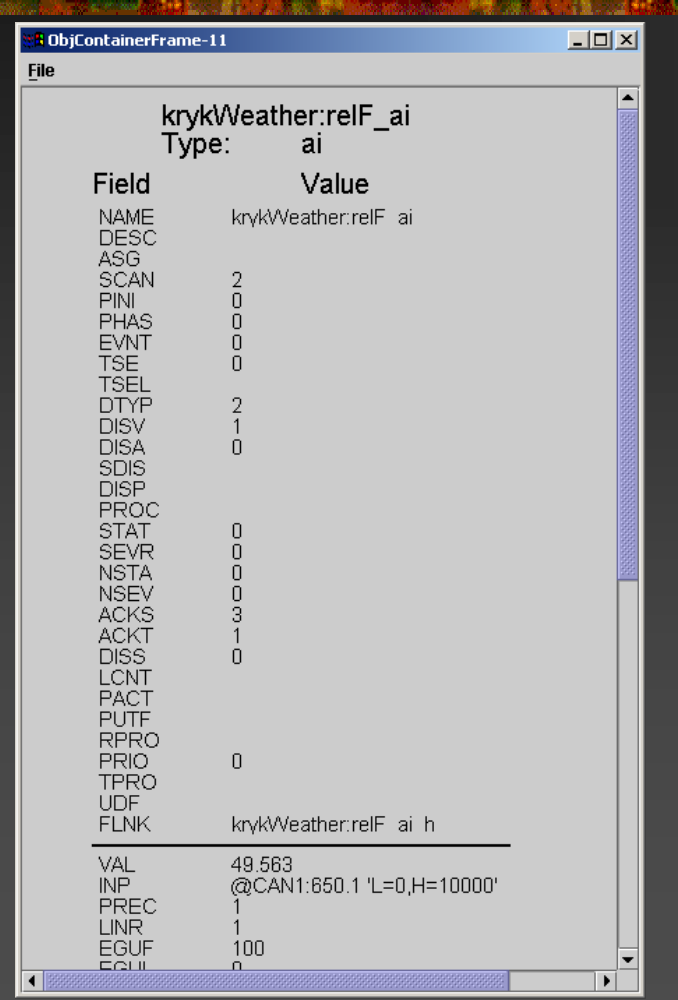

- п Activate by MB3 on graphic device
- ш Select: Device -> Device Property
- п Device Properties , known' by http (DIXI) server No special knowledge programmed into JoiMint
- п DIXI server creates JoiMint graphic (as XML file)
- п ■ Display of graphic and dynamic updates in JoiMint

### Program Activation

<u> 1980 - An Denis Bernstein, Amerikaansk politiker (</u>

- **As an Application From Web Start** 
	- <u>■ <http://java.sun.com/products/javawebstart/></u>
	- (also used to activate cmlog)
	- Read config files from local disk and/or from URL (Web page)

#### Plans:

● 横浜 (2012年10月15日 第1522日 東京のうちは、公共の1日前には、公共の1日

#### Add Data logger graphic capabilities

 $\blacksquare$  Like a waveform display which can display several waveforms taken at different sampling times. (i.e. 1000 points take  $\omega$  1mSec and 100 points taken  $\omega$ 100mSec in the same display)

Add more graphic elements (

Finish compatibility with dm2k/ medm

Create JoiMint-KVM based on J2ME for:

- Palm
- **Java-KVM aware GSM phones**

This development is one reason why we are using String as the base type for data exchange. (KVM does not support floats)